# **TUGAS AKHIR**

**RANCANG BANGUN APLIKASI PENGENALAN<br>KULIT WAYANG DENGAN METODE AUGMENTED REALITY<br>BERBASIS MOBILE UNTUK SISWA SD** 

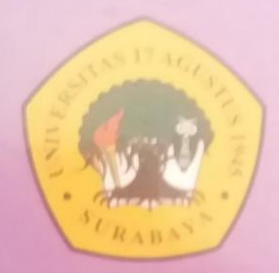

**Disusun Oleh:** 

**TRI WAHYU SAPUTRO<br>NBI : 1461600115** 

PROGRAM STUDI TEKNIK INFORMATIKA<br>FAKULTAS TEKNIK<br>UNIVERSITAS 17 AGUSTUS 1945 SURABAYA

2020

## **TUGAS AKHIR**

# **Rancang Bangun Aplikasi Pengenalan Wayang Kulit Ramayana Dengan Metode Augmented Reality Berbasis Mobile Untuk Siswa SD**

Diajukan sebagai salah satu syarat untuk memperoleh gelar Sarjana Komputer di Program Studi Informatika

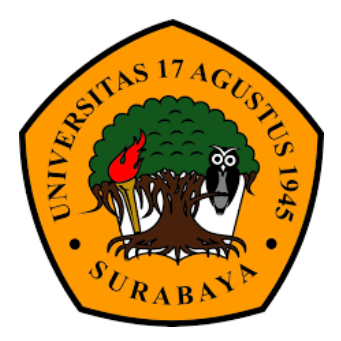

**Oleh :**

**Tri Wahyu Saputro** 

**1461600115**

**2020 PROGRAM STUDI INFORMATIKA FAKULTAS TEKNIK UNIVERSITAS 17 AGUSTUS 1945 SURABAYA**

# PERNYATAAN KEASLIAN DAN PERSETUJUAN **PUBLIKASI TUGAS AKHIR**

Saya yang bertanda tangan dibawah ini

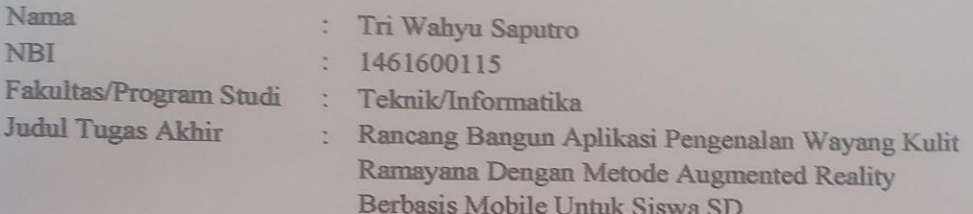

Menyatakan dengan sesungguhnya bahwa:

- 1. Tugas akhir dengan judul diatas bukan merupakan tiruan atau duplikasi dari tugas akhir yang sudah dipublikasikan dan atau pernah dipakai untuk mendapatkan gelar sarjana teknik dilingkungan universitas 17 agustus 1945 surabaya maupun di perguruan tinggi atau instansi manapun, kecuali bagian yang sumber informasinya dicantumkan sebagaimana mestinya.
- 2. Tugas akhir dengan judul diatas bukan merupakan plagiarisme. Pencurian hasil karya milik orang lain, hasil kerja orang lain untuk kepentingan saya karena hubungan material maupun non-material, ataupun segala kemungkinan lain yang pada hakekatnya bukan merupakan karya tulis tugas akhir saya secara orisinil dan otentik.
- Demi pengembangan ilmu pengetahuan, saya memberikan hak atas tugas akhir  $3.$ ini kepada universitas 17 agustus 1945 surabaya untuk menyimpan, mengalihmedia/formatkan mengelola dalam bentuk pangkalan data (database), merawat, dan mempublikasikan tugas akhir saya selama tetap mencantumkan nama saya sebagai penulis/pencipta dan sebagai pemilik hak cipta.
- Pernyataan ini saya buat dengan kesadaran sendiri dan tidak atas tekanan ataupun  $4.$ paksaan dari pihak maupun demi menegakan integritas akademik di institusi ini dan bila kemudian hari diduga kuat ada ketidaksesuaian antara fakta dengan kenyataan ini, saya bersedia diproses oleh tim fakultas yang dibentuk untuk berupa pembatalan sanksi terberat verifikasi. dengan melakukan kelulusan/keserjanaan.

Surabaya, 19 Juni 2020

8495AHF482254864

TRE WAHYU SAPUTRO

#### PROGRAM STUDI INFORMATIKA

#### **FAKULTAS TEKNIK**

#### **UNIVERSITAS 17 AGUSTUS 1945 SURABAYA**

#### **LEMBAR PENGESAHAN TUGAS AKHIR**

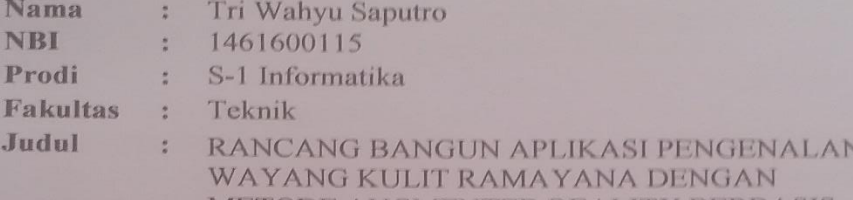

METODE AUGMENTED REALITY BERBASIS **ANDROID UNTUK SISWA SD** 

Mengetahui/Menyetujui

Dosen Pembinhoing 1

**Dosen Pembimbing 2** 

Elvianto Dwi Hartoro, ST., MM., M. Kom., MT.<br>NPP. 20460.15.0686

î

Agyl Ardi Rahmadi, S. Kom., M.A. NPP. 20460.15.0666

**Dekan Fakultas Teknik Universitas 17 Agustus 1945** Surabaya **AGUSTI 6** 

Dr. Ir. H. Sajiyo, M. Kes **GIANGERSTEN** 

NPP. 20410.90.0197

Ketua Program Studi Informatika Universites 17 Agustus 1945 Surabaya

Geri Kusnanto, S.Kom, M.M. NPP.20460.94.0401

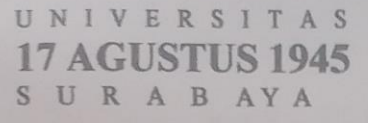

**BADAN PERPUSTAKAAN** JL. SEMOLOWARU 45 **SURABAYA** 

TLP. 031 593 1800 (EX 311) EMAIL: PERPUS@UNTAG-SRY AC.ID.

#### LEMBAR PERNYATAAN PERSETUJUAN PUBLIKASI **KARYA ILMIAH UNTUK KEPENTINGAN AKADEMIS**

Sebagai sivitas akademik Universitas 17 Agustus 1945 Surabaya, Saya yang bertanda tangan di bawah ini:

- : Tri Wahyu Saputro **Nama**
- : Teknik Fakultas

Program Studi : Informatika

Jenis Karya : Tugas Akhir

Demi perkembangan ilmu pengetahuan, saya meyetujui untuk memberikan kepada Badan Perpustakaan Universitas 17 Agustus 1945 Surabaya Hak Bebas Rovalti Nonekslusif (Nonexclusive Royalty-Free Right), atas karya saya yang berjudul:

#### **RANCANG BANGUN APLIKASI PENGENALAN WAYANG** KULIT RAMAYANA DENGAN METODE AUGMENTED **REALITY BERBASIS MOBILE UNTUK SISWA SD**

Dengan Hak Bebas Royalti Nonekslusif (Nonexclusive Royalty-Free Right), Badan Perpustakaan Universitas 17 Agustus 1945 Surabaya berhak menyimpan, mengalihkan media atau memformatkan, mengolah dalam bentuk pangkalan data (database), merawat, mempublikasikan karya ilmiah saya selama tetap tercantum.

: Universitas 17 Agustus 1945 Dibuat di Surabaya Pada Tanggal : 8 Juli 2020

Yang Menyatakar

D7AHF482254869

(Tri Wahyu Saputro)

#### PROGRAM STUDI TEKN IK INFORMATIKA - FAKULTAS TEKNIK UNIVERSITAS 17 AGUSTUS 1945 SURABAYA

## FORM YUDISIIJM

#### N B I 1461600115

Nama : Tri Wahvu Saputro

Dosen Walt

Ahmad Habib, S.Kom., MM

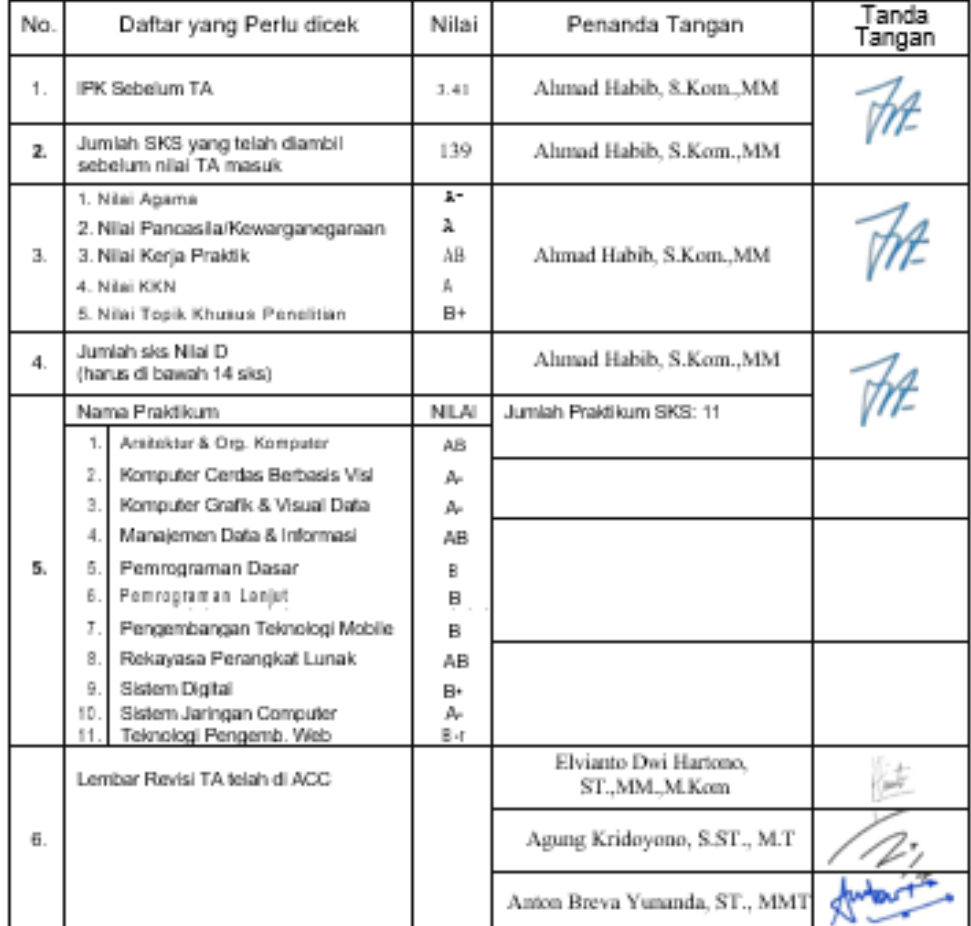

ASurabaya, 3 Jul 2020

Tanda Tangan Mahasiswa

adyo

Tri Waltyu Saputro

## **KATA PENGANTAR**

Puji syukur kepada allah yang maha esa dan yang maha kuasa yang senantiasa melimpahkan rahmat dan hidayahnya sehingga penulis dapat menyelesaikan Tugas Akhir yang berjudul "RANCANG BANGUN APLIKASI PENGENALAN WAYANG KULIT RAMAYANA DENGAN METODE AUGMENTED REALITY BERBASIS ANDROID UNTUK SISWA SD" Pada

Pembuatan Aplikasi Wayang AR Untuk Jaminan Kualitas Perangkat Lunak" sebagai salah satu persyaratan untuk menyelesaikan studi di universitas 17 agustus 1945 surabaya dan mendapatkan gelar sarjana. Penulis menyadari bahwa, tanpa bantuan dan bimbingan dari berbagai pihak dari masa perkuliahan sampai pada penyusunan tugas akhir ini, sangatlah sulit bagi penulis untuk menyelesaikan tugas akhir ini, oleh karena itu, penulis mengucapkan terima kasih kepada :

- 1. Bapak dan ibu sebagai orang tua, serta saudara kandung yang selalu mendoakan, memotivasi dan memberi dukungan semangat serta material.
- 2. Bapak Elvianto Dwi Hartono,ST.,MM.,M.Kom.,MT.selaku dosen pembimbing dan Bapak Agyl Ardi Rahmadi,S.Kom.,M.A selaku dosen CO.pembimbing yang telah banyak memberikan bantuan dan dorongan dalampenyelesaian tugas akhir ini.
- 3. Bapak Dekan Teknik Universitas 17 Agustus 1945 Surabaya.
- 4. Bapak Ketua Program Studi Informatika Universitas 17 Agustus 1945 Surabaya.
- 5. SDN Banjar Sugihan II/117 yang telah menerima untuk pengujian yang dilakukan di sekolah

Akhir kata dari penulis, berharap kepada tuhan yang maha esa berkenan membalas segala kebaikan yang telah diberikan demi kelancaran dalam penyelesaian tugas akhir ini.

### **ABSTRAK**

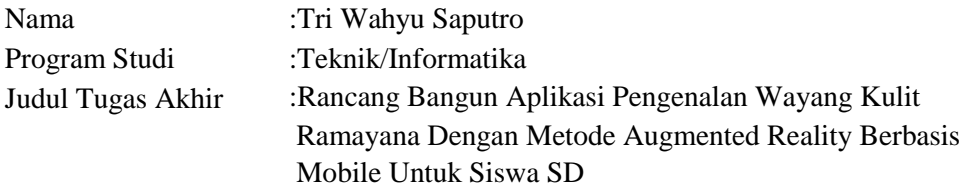

Wayang kulit adalah kesenian negara Indonesia yang mengalami problem yang begitu serius. Dimana pada saat ini minat penonton lama kelamaan semakin menyusut. Banyak generasi milenial yang tidak tau bahkan tidak mempunyai minat untuk melestarikanya. Penelitian ini bertujuan untuk membangun aplikasi media pengenalan wayang yang berbasis android dengan menggunakan metode Augmented Reality yang menampilkan objek 3D ke dalam marker yang disertai dengan informasi dan cerita sejarah tokoh Wayang Kulit Ramayana. Dari hasil penelitian ini maka penulis berharap aplikasi ini dapat menjadi sarana dalam melestarikan dan juga memberikan informasi mengenai bentuk dan kisah dari karakter wayang menarik dan interaktif. Negara Kesatuan Republik Indonesia merupakan negara salah satu negara asia tenggara . Yang kaya akan keanekaragaman budaya, suku, bahasa, adat istiadat dan kesenian di setiap wilayahnya. Dimana saat ini banyak budaya-budaya asing yang masuk ke Negara Indonesia. Hal ini yang mengakibatkan terjadinya akulturasi budaya. Dari beberapa dampak masuknya budaya asing ke Negara Indonesia tersebut, dampak yang paling buruk adalah melemahnya nilai-nilai kesenian dan budaya Bangsa Indonesia.

Kata Kunci : Wayang Kulit Ramayana, Augmented Reailty. SDN Banjar Sugihan II

*Halaman ini sengaja dikosongkan*

### **ABSTRACT**

<span id="page-9-0"></span>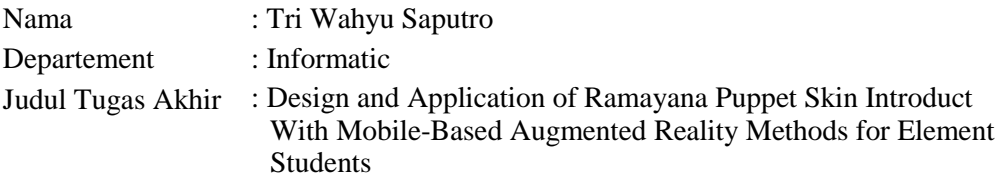

Puppet is Indonesian state art which solves very serious problems. Where at this time the interest of old visitors is increasingly shrinking. Many generations do not know or even have an interest in preserving it. This research was designed to build an android-based puppet recognition media application using the Augmented Reality method that displays 3D objects into markers that contain information and historical stories of the Ramayana Puppet characters. From the results of this study the authors ask that this application can be a means of preserving and also providing information about the forms and stories of interesting and interactive wayang characters. The Unitary State of the Republic of Indonesia is one of the countries of Southeast Asia. It is rich in various cultures, ethnicities, languages, customs and arts in each region. Where today many foreign cultures enter Indonesia. This must be completed cultural acculturation. Of the several considerations of the entry of culture into the State of Indonesia, the worst impact is the decline in the values of art and culture of the Indonesian Nation.

Keywords: Ramayana Puppet, Augmented Reailty. , SDN Banjar Sugihan II

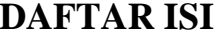

<span id="page-10-0"></span>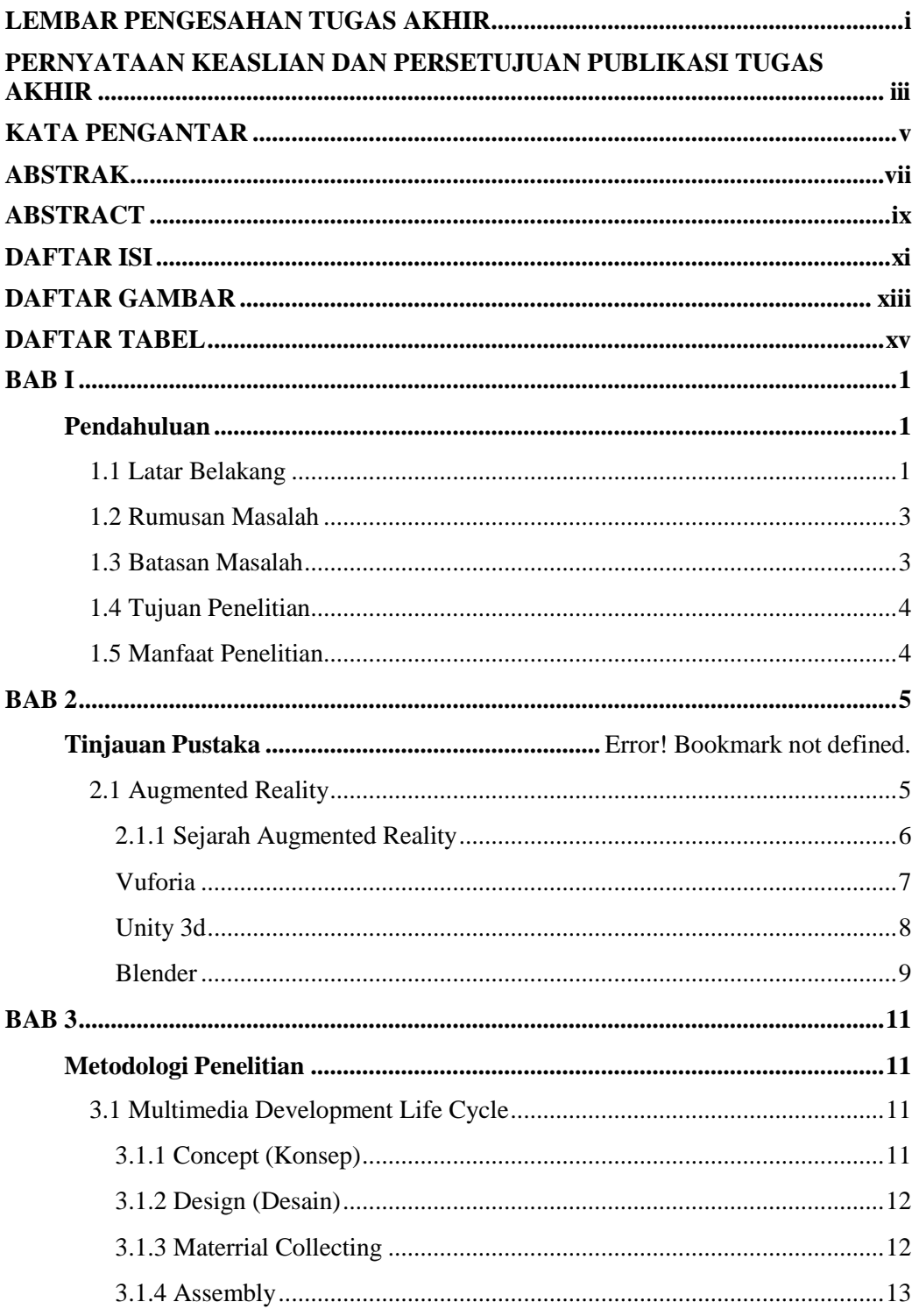

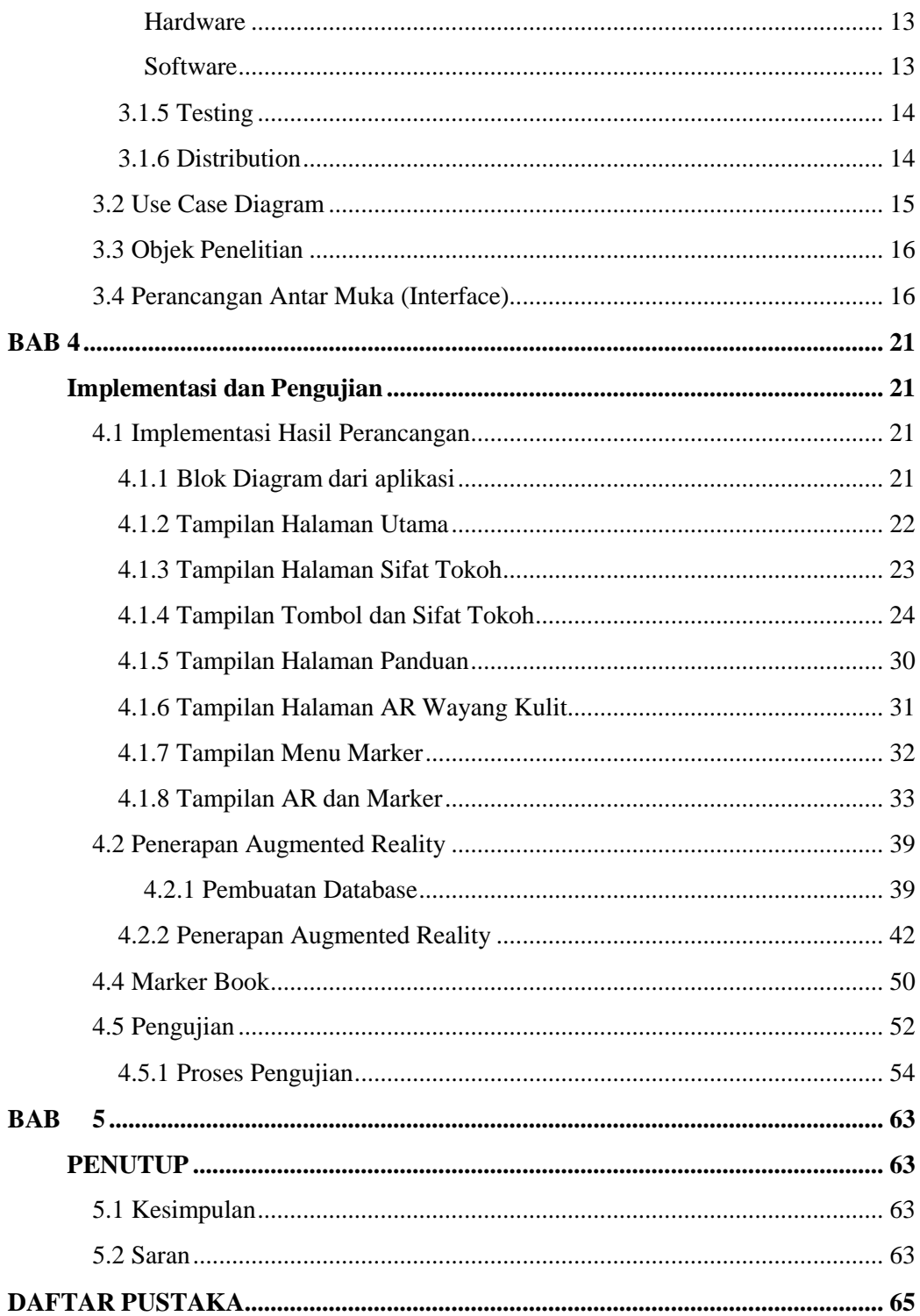

# **DAFTAR GAMBAR**

<span id="page-12-0"></span>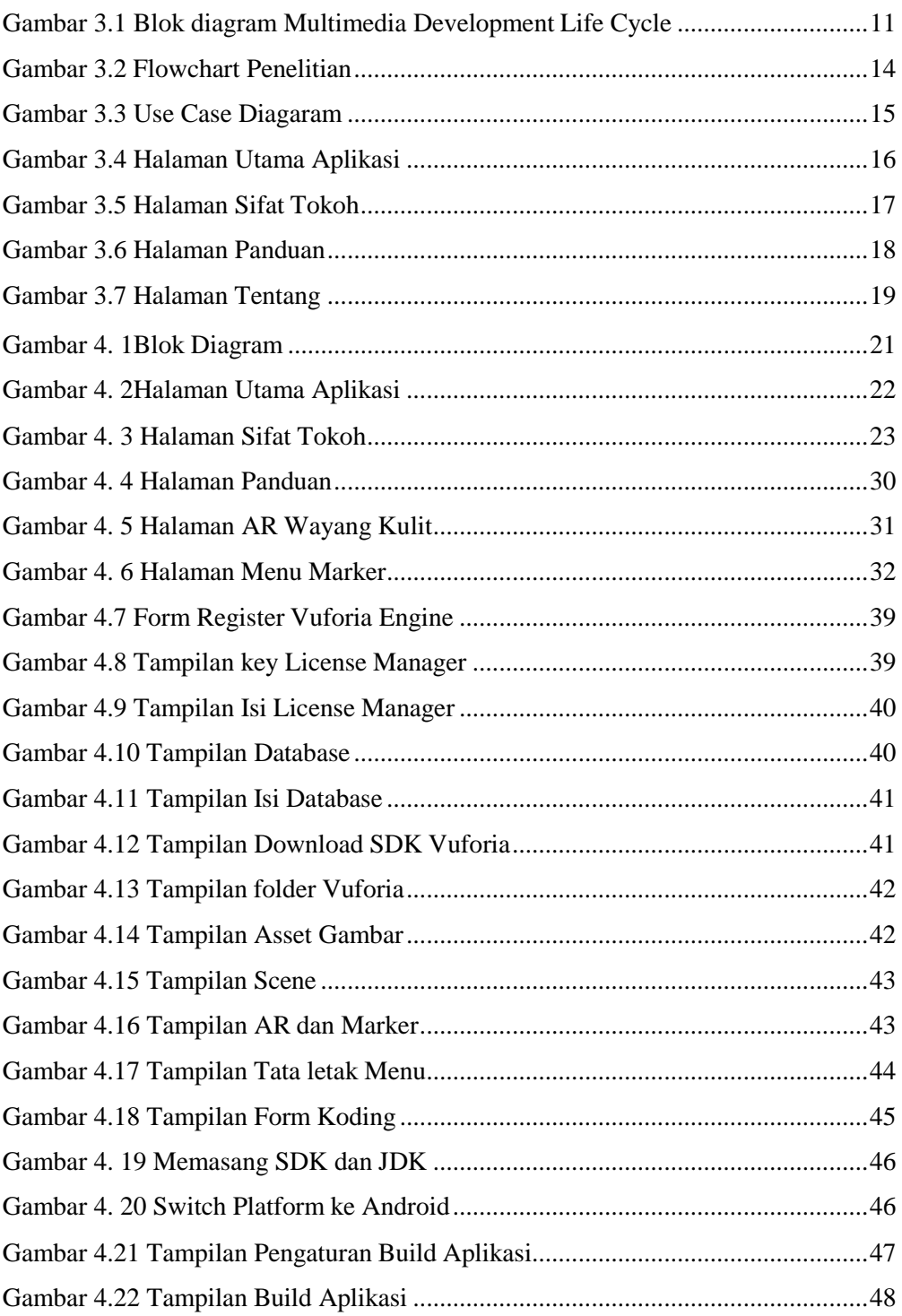

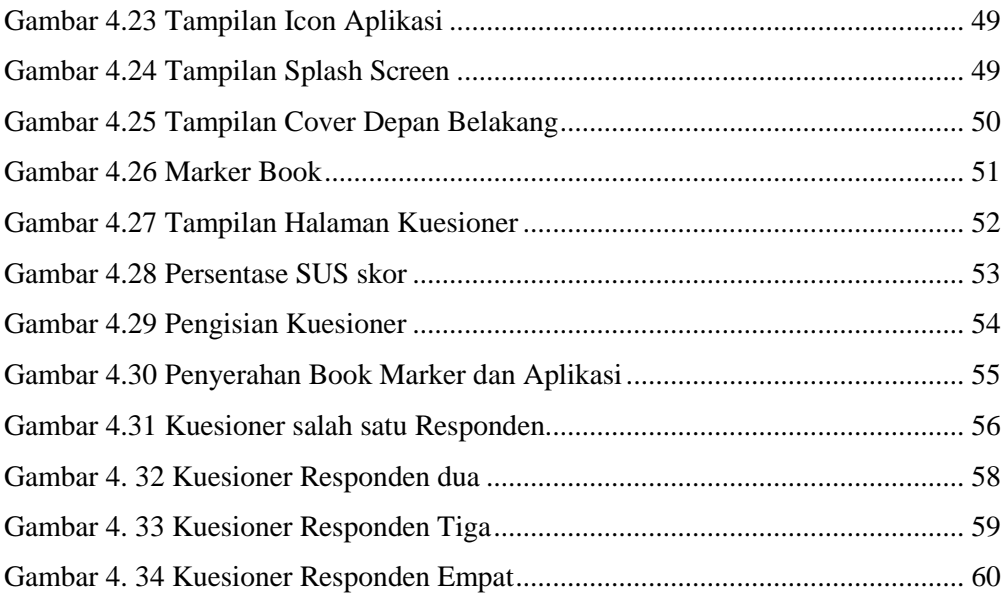

# **DAFTAR TABEL**

<span id="page-14-0"></span>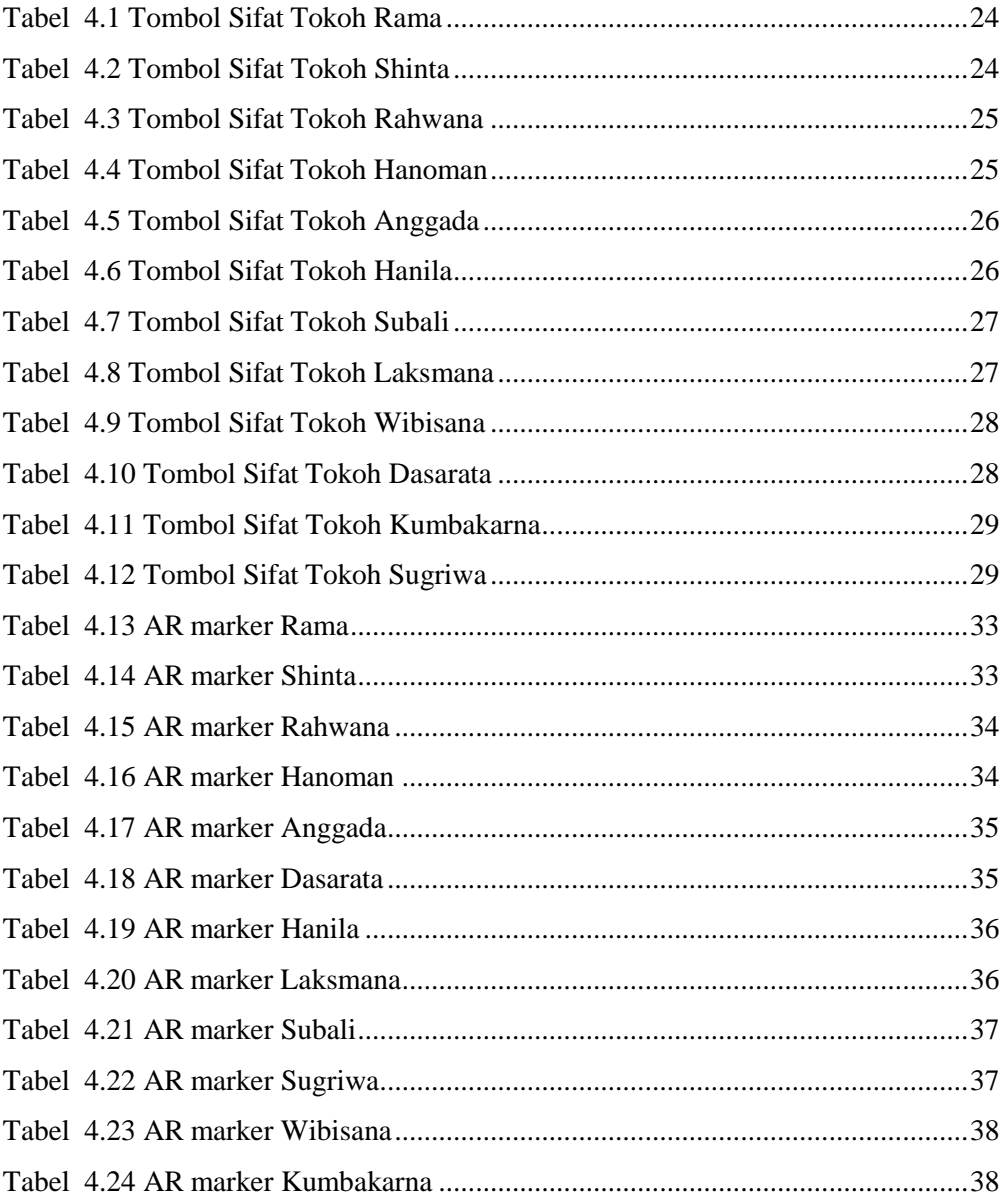

*Halaman ini sengaja dikosongkan*